## BIOS **F2.**

.

:

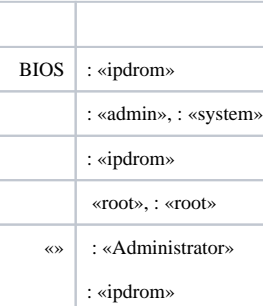